## **Grey Literature in Veterinary** Medicine: **Extending the Pelzer and Wiese Study**

**Robin Sewell Taryn Resnick** Ana Ugaz **Esther Carrigan** 

**Texas A&M University Medical Sciences Library College Station, Texas** 

#### **GL6 Definition of Grey Literature**

"That which is produced on all levels of government, academics, business and industry in print and electronic formats, but which is not controlled by commercial publishers."

#### **Pelzer and Wiese 2003**

- · Bibliometric reference analysis of 12 core veterinary journal titles published in 2000
- · Strict interpretation of grey literature
- · Subcategories for grey references only
- · Only one category for each reference

# **Purpose: Update Pelzer/Wiese study**

- · Change in definition
- Changes in classification of references
	- · Grey vs. Not Grey
	- Format
	- Publisher type

# Categories

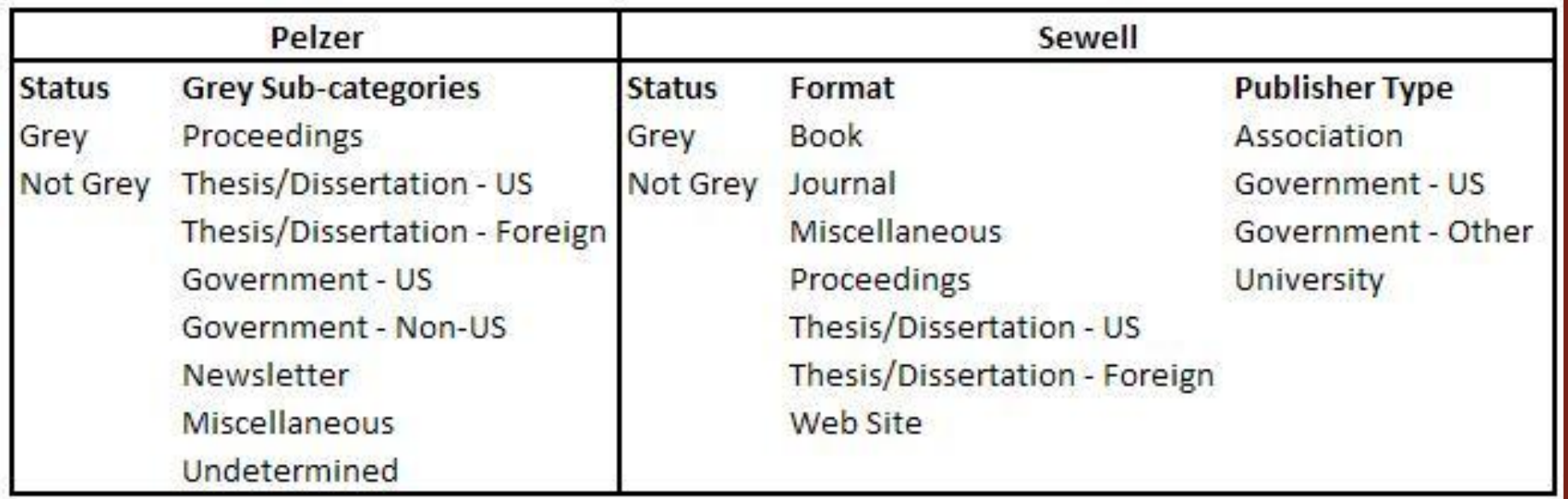

## Methodology

- · Scopus data for articles and references
- · Preliminary study on JAVMA and **Theriogenology**
- Semi-automated processing
	- Perl program with operator feedback
	- Decision tables to speed processing and improve accuracy

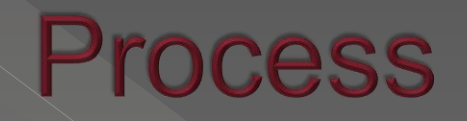

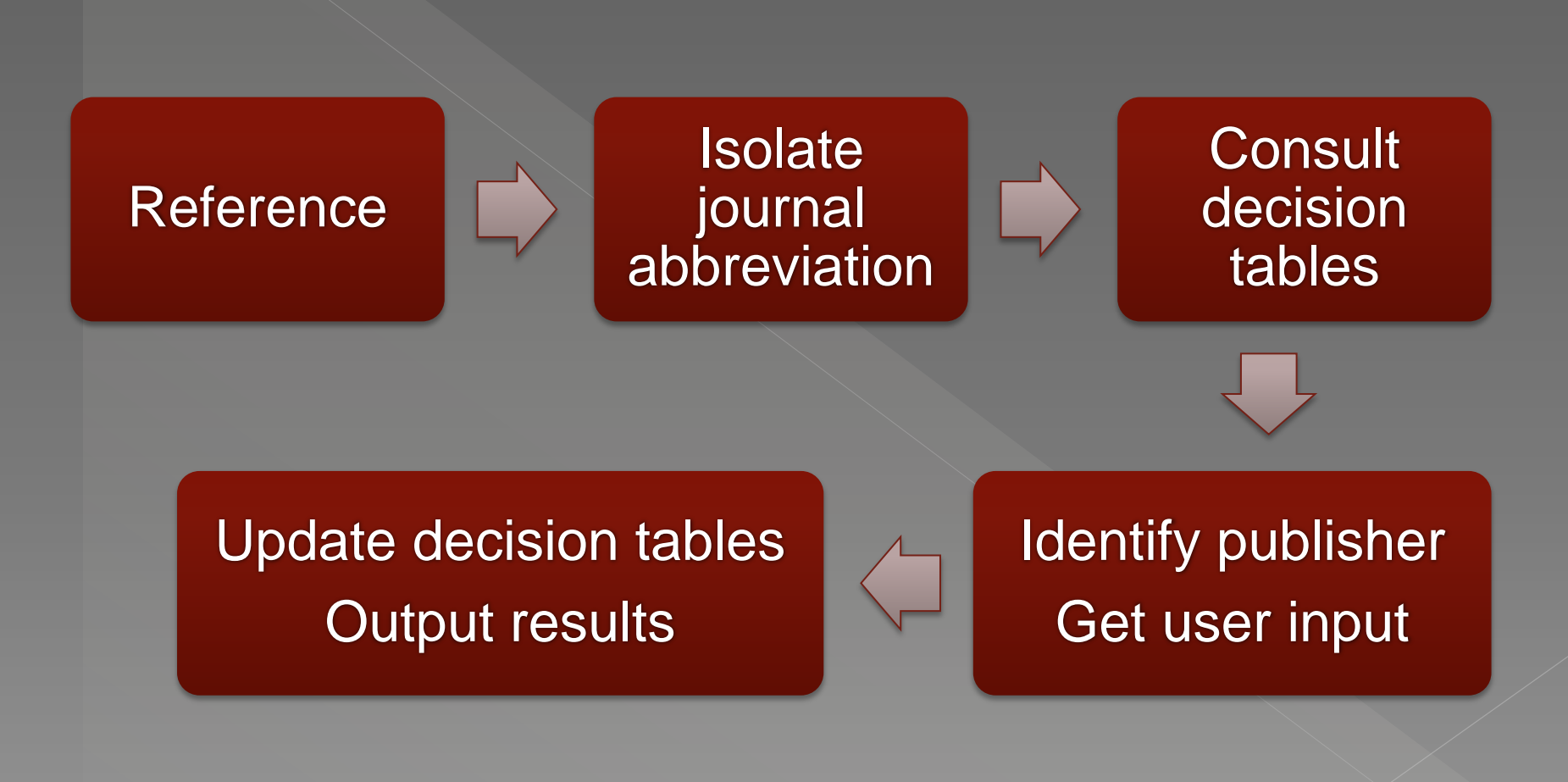

#### Results

- · Article number changes 2000 to 2007
- · Increase in Grey vs. Not-grey
- Changes in categories 2000 to 2007
- · Differences between JAVMA and **Theriogenology**

## **Article Total Changes**

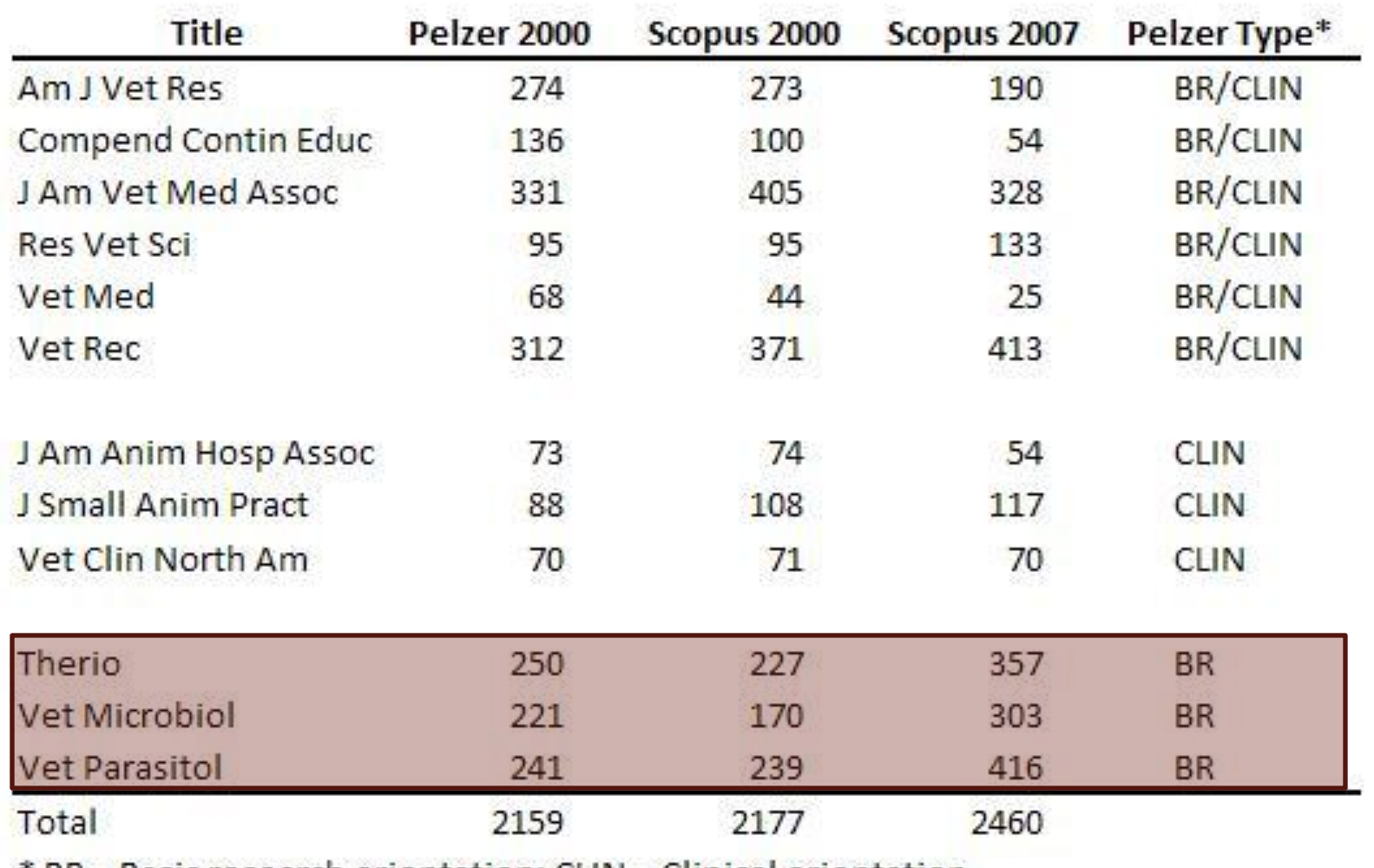

\* BR = Basic research orientation; CLIN = Clinical orientation.

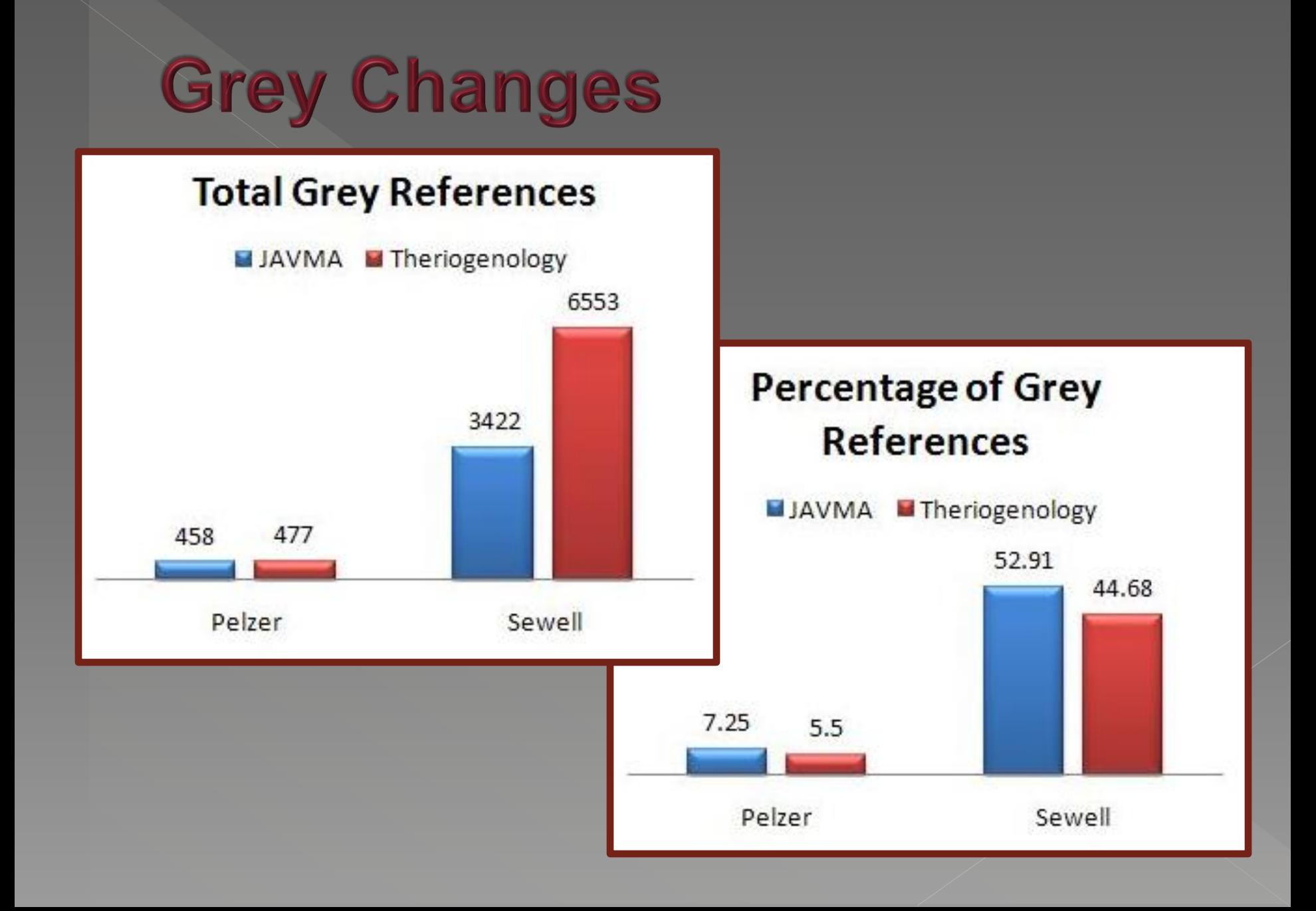

## **JAVMA vs. Theriogenology**

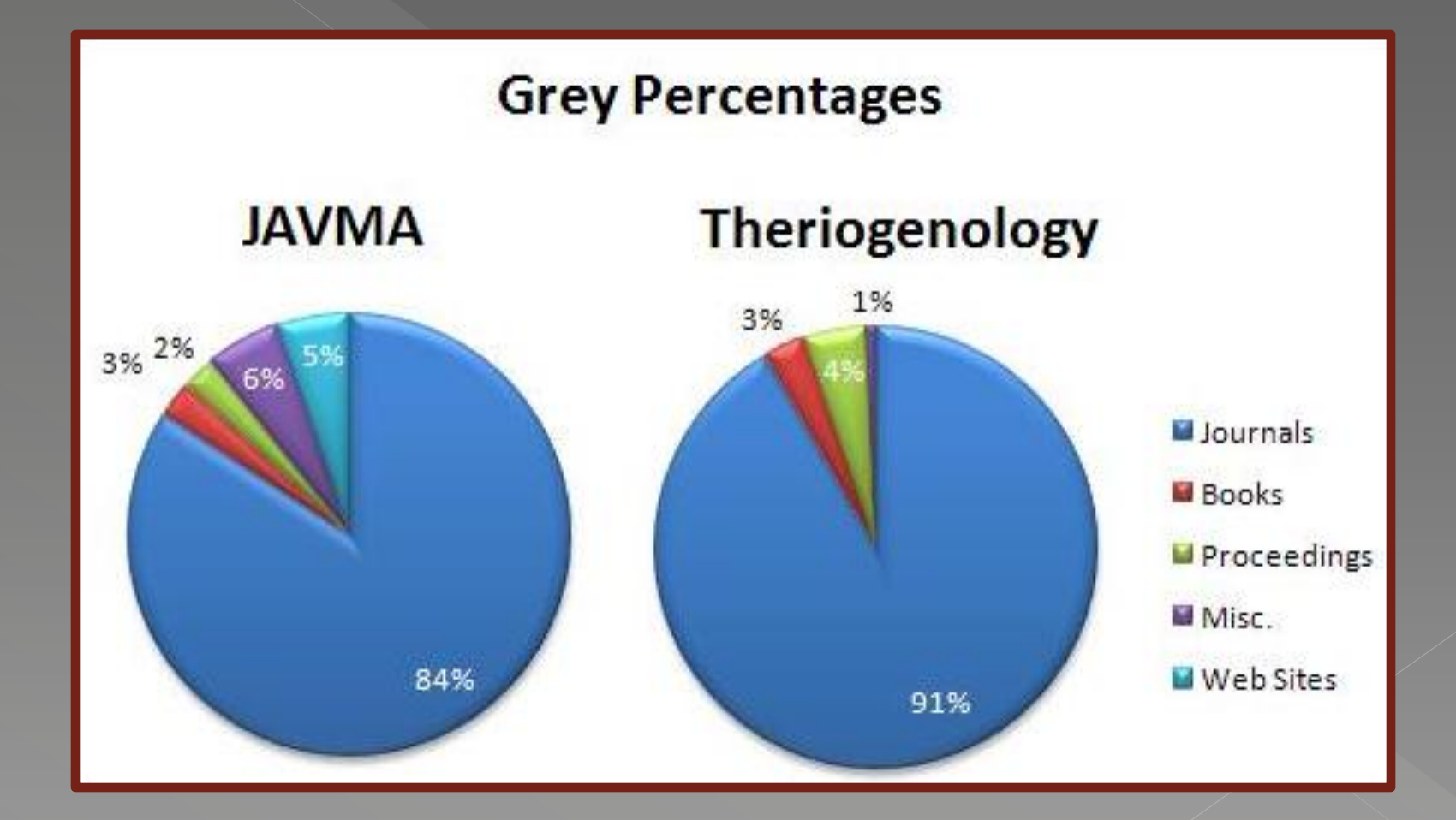

## JAVMA vs. Theriogenology

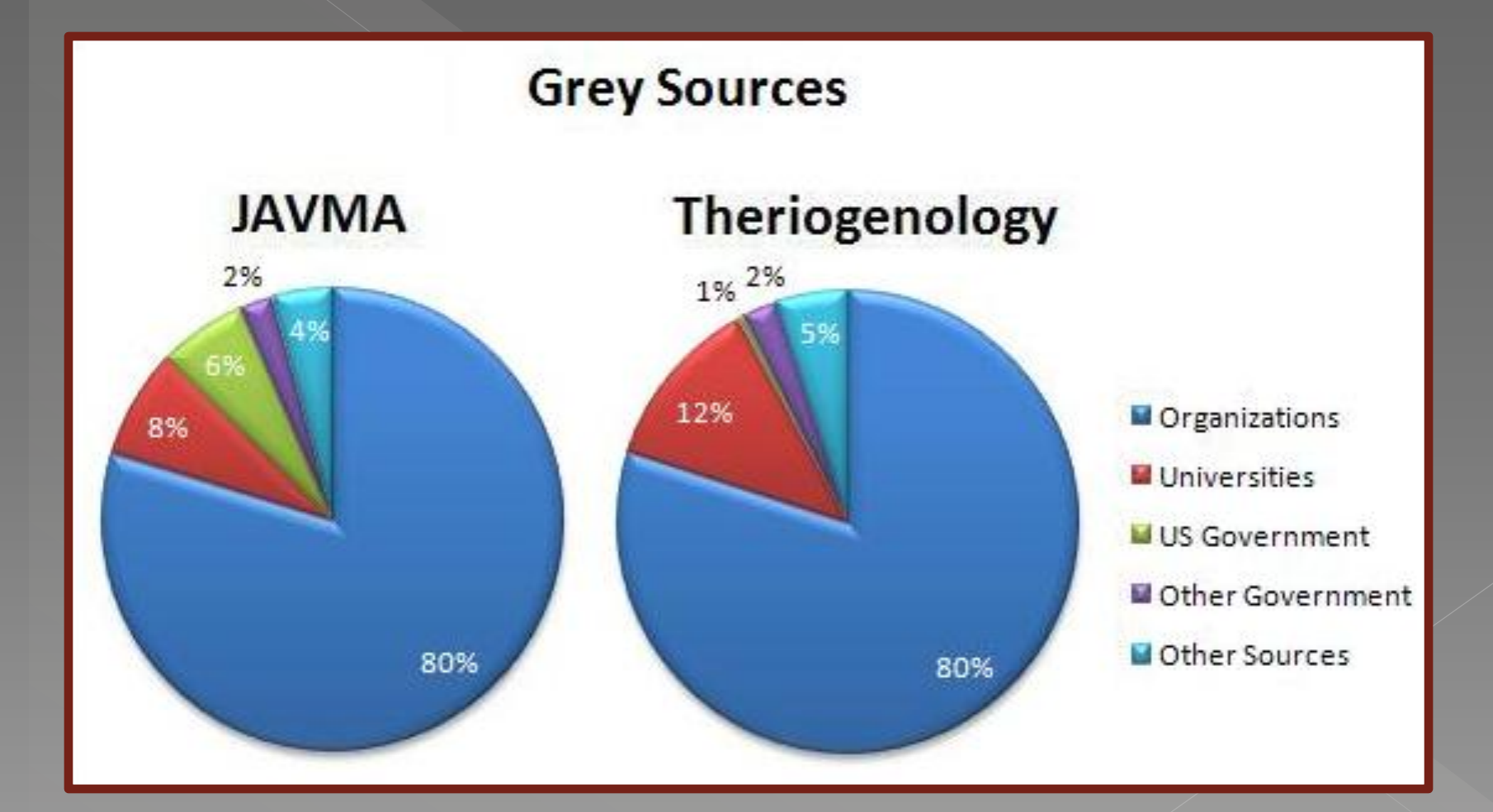

#### **Conclusions**

- · Preliminary results
- · Significant change in amount of Grey Literature based on definition
- · Not a true apples to apples comparison
- · Re-examine 2000 data